## HD363N QUICK INSTALLATION GUIDE

## HARD DISK DRIVE ASSEMBLY

1. Connect the IDE cable and power cable to the hard disk drive, and then attach the PCB and drive with two screws (included).

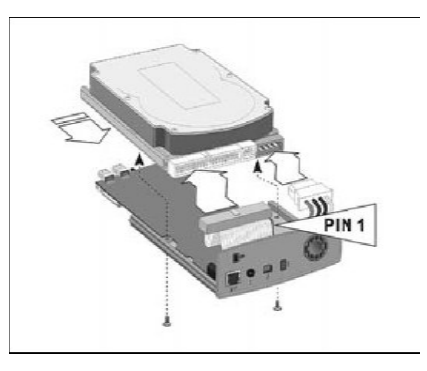

2. Plug the cable of the LED into the connector on the PCB.

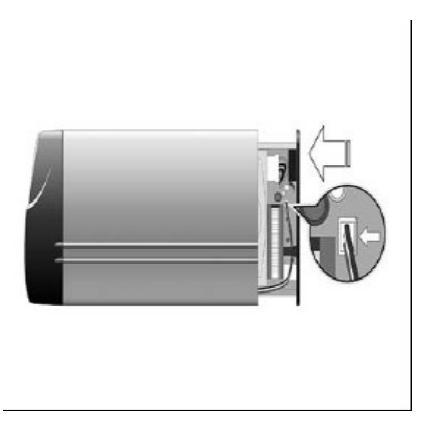

3. Push the hard disk and plastic base back into the case, careful to align the plastic base to the aluminum housing.

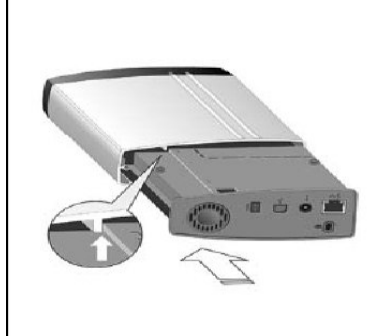

4. Use a screw driver to secure the case and stand with the two remaining screws.

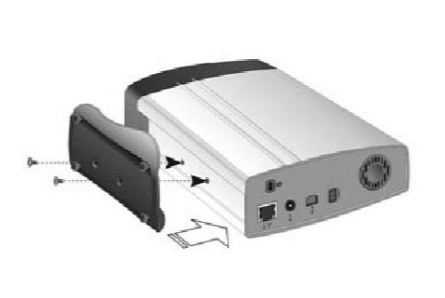

## ATTACHING THE SIMPLE NAS TO YOUR NETWORK

- 1. Plug the AC Adapter into the back of the Simple NAS and the other end into a surge protector outlet.
- 2. Connect one end of the included RJ-45 network cable from the Simple NAS into your network switch/router.
- 3. Press and release the power button on the back of the Simple NAS. The Simple NAS front LED and back network LEDs will come on. Make sure you have lights on the back network LEDs to ensure you have a network connection.